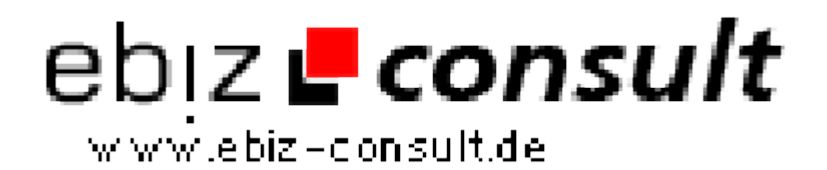

solutions for your daily eBusiness

# **Webkatalog Premium**

**URL**

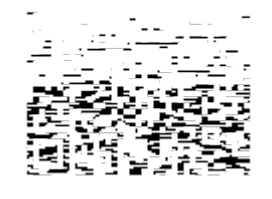

https://www.php-resource.de/script/PHP-Scripte/Verzeichnisse/Webkatalog-

Premium\_17700

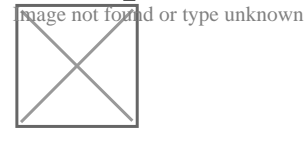

**Produktbild**

**Beschreibung** Sie wollen Ihren eigenen Webkatalog ins Internet stellen - ohne die geringsten Programmierkenntnisse oder Kenntnisse in HTML zu besitzen?

Mit unserem Webkatalog Premium ist das überhaupt kein Problem.

**NEU!!**

# **Prüfung auf Doppeleinträge**

Der Admin kann jetzt einstellen, ob Doppeleinträge erlaubt sind.

## **Einstellung Doppeleinträge erlaubt:**

Die selbe Webseite kann mehrmals in verschiedenen Kategorien eingetragen werden, z.B. die Startseite + Unterseiten. Der Admin erthält auf der Freigabeseite die Meldung, dass die Webseite bereits vorhanden ist.

# **Einstellung Doppeleinträge nicht erlaubt:**

Eine Domain kann jetzt nur noch 1x in den Webkatalog eingetragen werden. • Auch Unterseiten z.B. zusätzlich zur Startseite sind jetzt nicht mehr möglich.

## **Linknetzwerk-Anbindung**

Einträge können jetzt an ein Linknetzwerk gesendet und von einem Linknetzwerk empfangen werden. Auf Doppeleinträge wird geprüft.

Da die Premiumversion ein Accountsystem besitzt, wird beim Empfang eines Eintrags aus dem Netzwerk automatisch ein Mitgliederaccount angelegt. Das Mitglied erhält automatisch eine eMail mit den Zugangsdaten zu seinem Account.

Weitere Einträge aus dem Netzwerk mit der selben eMail-Adresse werden automatisch mit diesem Account verbunden.

Da es in der Premiumversion die Möglichkeit gibt, Mitglieder zu verifizieren und die Einträge danach automatisch freigegeben werden, wurden die Funktionen

"Versand an das Linknetzwerk" und "Freigabe des Eintrags" voneinander getrennt.

Einträge können also auch nachträglich an das Linknetzwerk gesendet werden,

nachdem sie bereits automatisch oder durch den Admin freigegeben wurden.

Aufgrund der unterschiedlichen Bilderverwaltung der Standard / Premium Version

ist es leider nicht möglich, Bilder bzw. Screenshots an das Linknetzwerk zu senden oder

zu empfangen.

Sie erhalten einen kompletten, schlüsselfertigen, auf PHP und MySQL basierenden und sehr flexiblen Webkatalog inklusive einer komfortablen und doch einfach zu bedienenden Administration.

Vorkonfigurierte CSS-Desings, vorgefertigte Tabellen mit Rubriken und Kategorien, sowie zahlreiche Texte - z.B. Impressum,

Nutzungsbedingungen, oder Infotexte sind ebenfalls im Lieferumfang erhalten. Sie müssen die Texte, Rubriken, Kategorien u.s.w. nur noch an eigene Bedürfnisse anpassen - fertig!